# **Tutorial de PPLD Young Adult Services: Camisetas de Blanqueador**

# Descripción:

Crea una camiseta temática para tu fandom favorito usando suministros comunes para el hogar. ¡Esta es una manera divertida, fácil y barata de personalizar sus camisetas!

### Suministros:

Marcador, bolígrafo o lápiz

Imagen impresa para trazar en el papel del congelador (o puede dibujar su propio diseño!)

Cartón o cartulina (las cajas de cereales vacías desplegadas funcionarán)

Camisetas de colores (las de este video provienen de Goodwill)

Papel congelador (se puede encontrar cerca de la envoltura de plástico en la tienda)

Tijeras o cuchillo artesanal

Plancha/tabla de planchar

Blanqueador

Botella de pulverización

Cubeta de agua o un fregadero lleno de agua (para lavar el blanqueador de la camiseta)

Opcional: regla, cinta

Enlace al tutorial de Youtube:

<https://youtu.be/HyY1iwCwUYQ>

# Instrucciones:

- 1. ¡Primero necesitas algún tipo de diseño... podría ser cualquier cosa! Decidí elegir una Harry Potter porque necesitaba otra camisa de Potter.
- 2. Necesitará un poco de papel congelador. Imprime cualquier diseño desde tu computadora o dibuja tu propio diseño. Rastréelo en el lado del papel del papel congelador. Asegúrese de que el lado brillante del papel esté mirando hacia abajo.

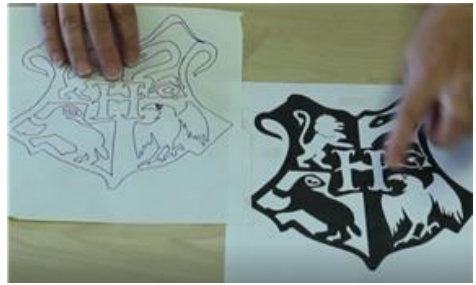

A continuación, corte cuidadosamente su diseño. Si tienes piezas pequeñas, ponerlos en una pequeña bolsilla a medida que avanzas es una manera fácil de evitar perderlas en el desorden.

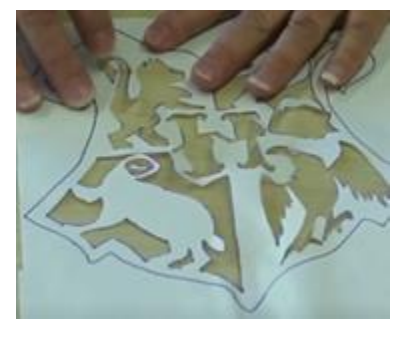

3. Plancha tu diseño en tu camisa, asegurándote de que el lado brillante esté mirando hacia abajo y el lado del papel esté mirando hacia arriba. Presione ligeramente la plancha sobre su diseño para que se quede. Revisa tus bordes: aquí es donde es

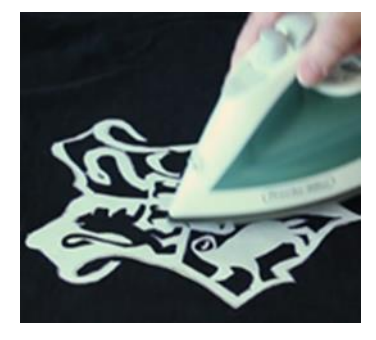

más importante que se peguen a tu camisa.

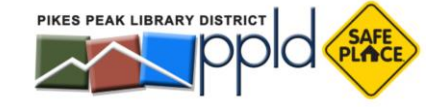

#### Instrucciones, continuación:

- 4. Corta un poco de cartón (usamos cajas de cereales) y ponlo dentro de tu camisa para que el blanqueador no se filtre en la parte posterior de la camisa.
	- \* Tenga cuidado de no estirar su camisa esto levantará su papel congelador
- 5. ¡TIEMPO DE BLANQUEO! Llene su botella de agua con 70% de blanqueador, 30% de agua y rocíe. **¡Espera entre pulverización! Toma tiempo para que el blanqueador aparezca, y si remojas el papel con blanqueador, destruirá tu diseño.** Algunas camisas que rocié muy cerca de la camisa y otras me quedé un poco atrás. Rocíe tan poco o tanto como desee, rocié un poco al principio y luego volví y rocié más.

### RECORDAR:

- · ¡No puedes quitarte el blanqueador extra!
- · Rocíe y trate de ser paciente. Puede agregar más en áreas que necesitan más blanqueador.
- · Ciertos colores (como el negro) se mostrarán al instante. Las camisas rosas y rojas tardaron cerca de 20 minutos. Cuanto más tiempo se sienten, más blanqueados será.
- 6. Cuando termine de blanquear, saque su cartón, quite su diseño (debe despegar bien) y enjuague bien en el cubo o fregadero. Lave la camisa en la lavadora para asegurarse de que todo el blanqueador este fuera.
- 7. ¡Disfruta de tu camiseta personalizada!

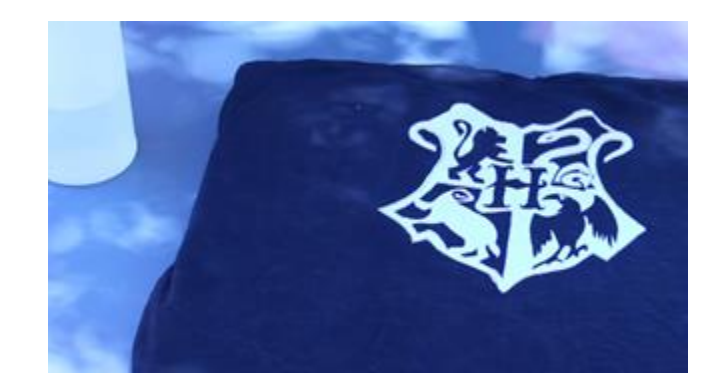

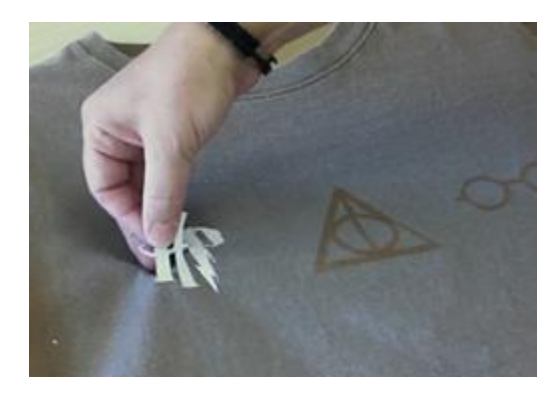

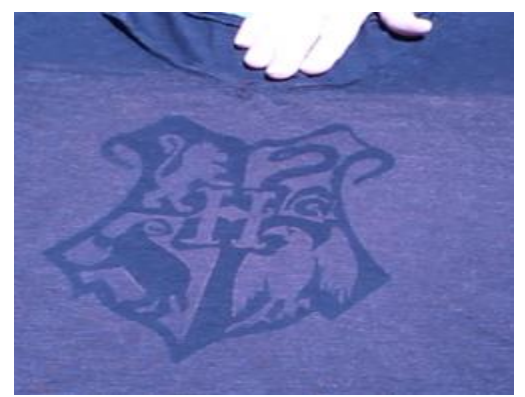